## **Self-Registration Portals**

If you have a lot of contacts/customers and you want to enable them to add/change/delete their own information and contact methods, Global AlertLink can develop a self-registration Portal (SRP) to accomplish this task. SRPs can be customized and utilize multiple Web Service APIs to accomplish various tasks.

SRPs basically allow a user to login to GAL and maintain their information (e.g. locations, contact methods, custom fields, etc.). SRPs honor GAL security and permissions and only allow the user access to the data and organizations that they are authorized to view and edit.

Below are some examples of an SRP. In all these examples, users must log into Global AlertLink, using their normal GAL user name and password, to access the SRP.

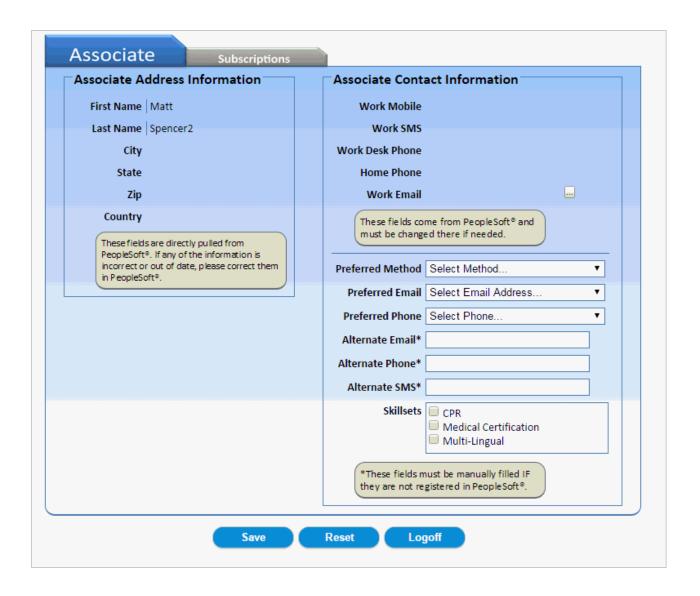

|                                                                                                    | Opt Out |
|----------------------------------------------------------------------------------------------------|---------|
| Support Account                                                                                                    |         |
| Contact Information                                                                                                    |         |
| SMS Number 1 3045468464                                                                                                    |         |
| SMS Number 2 3042221212                                                                                                    |         |
| Email 1 support@globalalertlir                                                                                                    |         |
| Email 2 khall@globalalertlink.                                                                                                    |         |
| (Please note: the text alert uses the same text number tied to other text messages such as your.  Associates may wish to adjust their incoming caller information to avoid any confusion if they have already pre-programmed this number.) |         |
| Save Reset Logoff                                                                                                    |         |

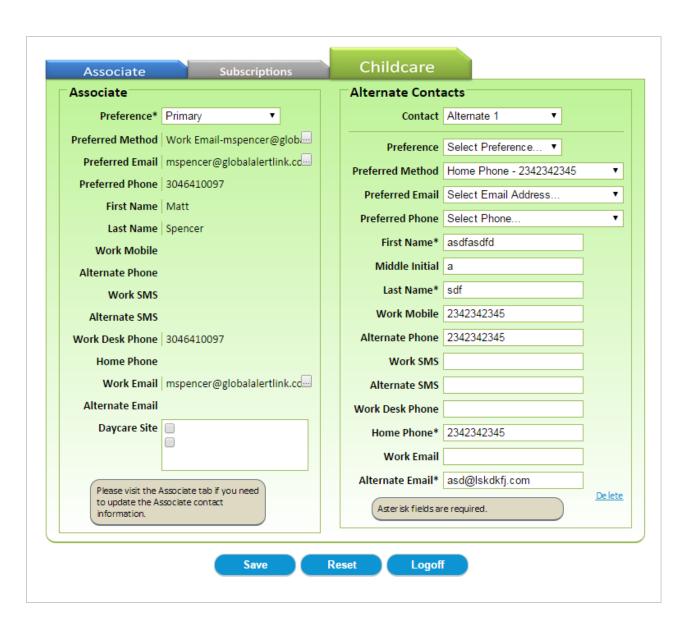

## Self Registration Portal Login Name: support Password: Logon Forqot password? This site is intended only for use by those individuals authorized by and may contain information which is privileged, confidential, proprietary or exempt from disclosure under applicable law. Unauthorized access will be prosecuted to the fullest extent allowable by law. [TEST]